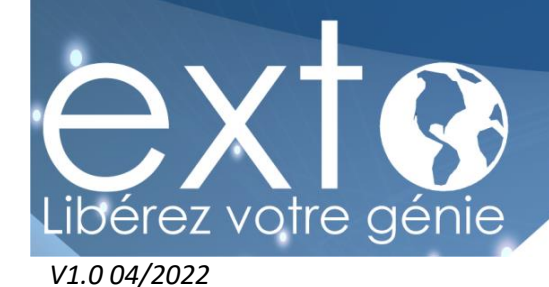

# **PLAN DE FORMATION**

# **SAGE 100 GESTION COMMERCIALE (CURSUS AVANCE)**

**PRÉREQUIS :** Maîtrise de l'environnement Windows et avoir des connaissances de la fonction gestion commerciale dans l'entreprise.

**OBJECTIFS DE LA FORMATION :** A l'issue de cette formation, le stagiaire doit avoir une bonne connaissance des fonctionnalités du logiciel de Gestion Commerciale.

**Durée :** De 1 à 3 jours (9h30 - 17h30) Soit 7 à 21 heures de formation.

**PUBLIC CONCERNÉ :** Futurs utilisateurs du logiciel.

**DÉLAI D'ACCÈS :** La formation est ouverte à l'inscription tout au long de l'année. Nous nous engageons à débuter votre formation au plus tard 7 jours ouvrés suite à votre inscription.

**TARIFS :** Pour avoir un devis adapté à vos besoins spécifiques merci d'adresser votre demande à l'adresse suivante : formation@exto.fr

**Lieu :** Sur site (Intra Entreprise) ou salle de formation EXTO.

La salle de formation est équipée d'un ordinateur/PC, d'un projecteur, d'un paper-board. Si la formation a lieu sur site, nous préconisons à l'entreprise de mettre à disposition de ses salariés le même type de matériel.

La formation se déroule en présentiel avec 1 à 5 stagiaires par session.

# **MOYENS PEDAGOGIQUES ET TECHNIQUES D'ENCADREMENT DES FORMATIONS :**

Modalités pédagogiques :

- Evaluation des besoins et du profil du participant
- · Apport théorique et séquences pédagogiques regroupées en différents modules
- · Vidéos et supports de cours sous forme de livret numérique (à télécharger en format PDF)
- Tests de contrôle de connaissances et validation des acquis à chaque étape sous forme de cas pratiques
- Retours d'expériences : questions / réponses

# Référent pédagogique et formateur :

Chaque formation est sous la responsabilité du directeur pédagogique de l'organisme de formation ; le bon déroulement est assuré par le formateur désigné par l'organisme de formation. Le formateur est certifié Sage.

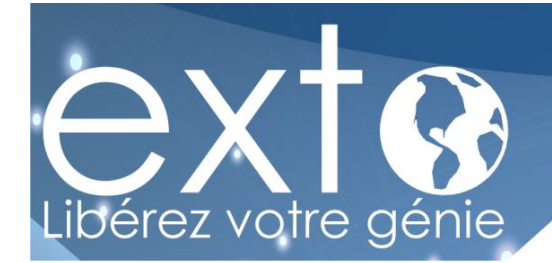

# **MODALITES D'EVALUATION :**

- Une évaluation est réalisée à l'entrée de la formation, elle permettra d'évaluer votre niveau initial.
- Des évaluations sont réalisées tout au long de la formation à la fin de chaque module sous forme de cas pratiques
- Une évaluation est réalisée à la fin de la formation afin de vérifier vos connaissances et valider vos acquis.

# **APPRECIATION DES RESULTATS :**

- · Recueil individuel des attentes du stagiaire
- · Questionnaire d'auto-évaluation des acquis en fin de formation
- · Évaluation continue durant la session
- Remise d'un certificat de réalisation de fin de formation
- · Questionnaire d'évaluation de la satisfaction en fin de formation

**ACCESSIBILITÉ :** Pour tout besoin spécifique en matière de handicap, nous vous invitons à nous contacter directement, afin d'étudier ensemble les possibilités de suivre la formation.

# **CONTENUS DE LA FORMATION :**

 $A$  JOUR 1

# *MISE A JOUR DES ARTICLES*

*Edition des tarifs par catégories*

- *Définition des critères de modification de tarifs*
- *Mise à jour globale des tarifs*

# *GESTION DES REGLEMENTS*

- *Réglages préalables*
- *Enregistrement d'un règlement*
- *Modification d'un règlement*
- *Transfert des règlements*

# *FONCTIONS AVANCEES*

- *Les documents internes*
- *Gestion de la contremarque*
- *Gestion de la fabrication*
- *Nomenclatures commerciales*
- *Gestion des livraisons*
- *Gestion des abonnements*
- *Contrôle de l'encours client*
	- *Frais d'approche*
- *Saisie d'inventaire*
- *Traçabilité par n° de série et lot*

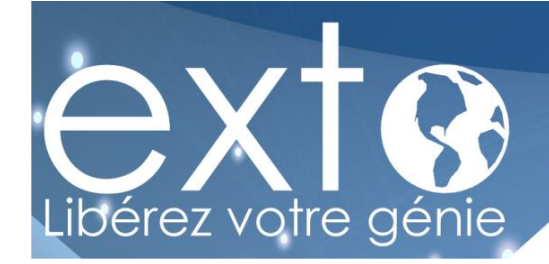

# $A$  JOUR 2 et 3

#### *INTERROGATIONS ET RECHERCHES*

- *Interrogation de compte client*
- *Interrogation de compte article*
- *Interrogation de compte affaire*
- *Recherche de documents - lignes*
- *Recherche de documents - en têtes*

#### *GESTION DE L'AGENDA*

- *Généralités*
- *Réglage des alertes*
- *Création d'événements*
- *Gestion des listes d'agenda*

#### *LA MISE EN PAGE DE DOCUMENTS SPECIFIQUES*

 *Modification d'un document existant Création d'un nouveau document*

# *LES ETATS LIBRES*

- *Généralités Utilisation des modèles standards*
- *Utilisation d'états spécifiques*

# *LES IMPORTS - EXPORTS*

 *Les imports Les exports*